# Оформление списка литературы по ГОСТу

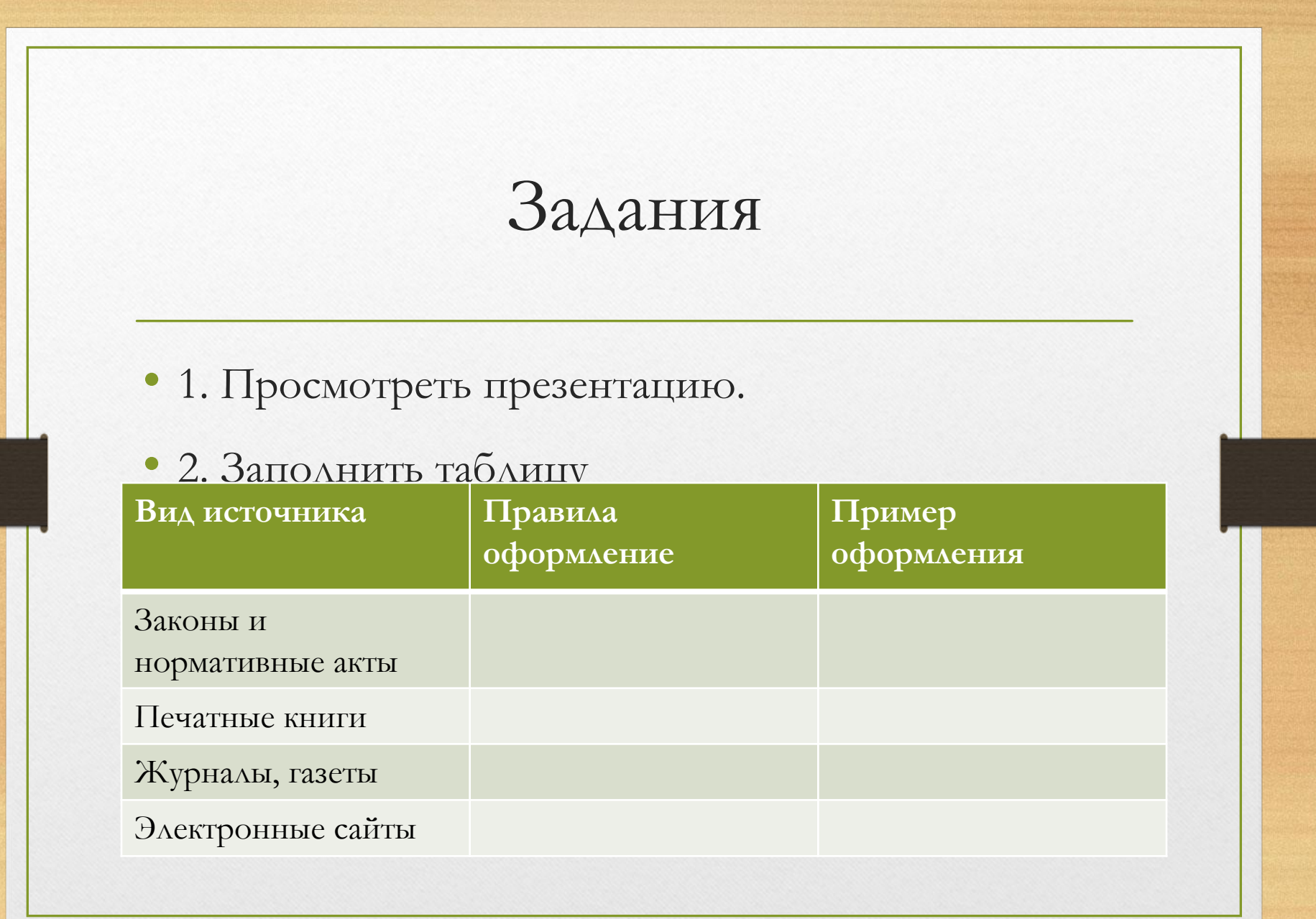

### Задания

• 3. Оформить по всем правилам список источников по теме своего проекта ( от 7 до 10 источников). Источники должны быть всех видов. Минимум 2 – печатных источника; 1-2 – нормативных актов, 2-3 – научные статьи (печатные), все остальное электронные источники.

! Важно: все задания ПОДПИСАННЫЕ предоставить в ЭЛЕКТРОННОМ виде на почту: romania96@mail.ru. Выслать все ОДНИМ письмом! Жду задания до 21:00 13.11.22.

При оформлении списка литературы по каждому изданию указывается:

- фамилия и инициалы автора (авторов),
- точное название,
- место издания,
- наименование издательства,
- год издания,
- количество страниц.

### Для журнальной статьи

### указываются:

- фамилия и инициалы автора,
- название статьи,
- название журнала,
- год выпуска,
- номер журнала,
- страницы, занимаемые в журнале статьей.

Список использованной литературы составляется в строго приоритетном порядке, начиная с нормативных правовых актов федерального уровня, индивидуальных и коллективных монографий, научных статей и т.д.

Пример иерархии источников списка литературы:

- 1. Нормативно-правовые акты.
- 2. Материалы практики.
- 3. Литература и периодические издания.
- 4. Литература на иностранных языках.
- 5. Интернет источники.

### Нормативно-правовые акты размещаются в списке литературы по юридической силе:

- международные законодательные акты по хронологии; ·
- Конституция РФ; ·
- кодексы по алфавиту; ·
- законы РФ по хронологии; ·
- указы Президента РФ по хронологии; ·
- акты Правительства РФ по хронологии; ·
- акты министерств и ведомств в последовательности приказы, постановления, положения, инструкции министерства – по алфавиту, акты – по хронологии. ·
- Законы субъектов РФ; ·
- Решения иных государственных органов и органов местного самоуправления.

# Пример оформления нормативно-правовых актов по ГОСТу, 2015 год

- 1. «Конституция Российской Федерации» (принята всенародным голосованием 12.12.1993) (с учетом поправок, внесенных Законами РФ о поправках к Конституции РФ от 30.12.2008 № 6-ФКЗ, от 30.12.2008 N 7-ФКЗ, от 05.02.2014 № 2- ФКЗ ) // «Собрание законодательства РФ», 14.04.2014, № 15, ст. 1691.
- 2. «Всеобщая декларация прав человека» (принята Генеральной Ассамблеей ООН 10.12.1948) //«Российская газета», 10.12.1998.
- 3. «Гражданский кодекс Российской Федерации» от от 30.11.1994 № 51-ФЗ (ред. от 01.07.2014) // «Собрание законодательства РФ», 13.01.1997, № 2, ст. 198.
- 4. Приказ МВД России N 776, Минобороны России № 703, ФСБ России № 509, ФСО России № 507, ФТС России № 1820, СВР России № 42, ФСИН России № 535, ФСКН России № 398, СК России № 68 от 27.09.2013 «Об утверждении Инструкции о порядке представления результатов оперативно-розыскной деятельности органу дознания, следователю или в суд» (Зарегистрировано в Минюсте России 05.12.2013 N 30544) // «Российская газета», № 282, 13.12.2013.

За перечнем нормативно-правовых актов в списке литературы следует перечень специальной литературы и периодики.

Список литературы составляют непосредственно по данным печатного издания или выписывают из каталогов и библиографических указателей полностью, без пропусков каких-либо элементов, сокращений заглавий и т.п.

Основными элементами описания литературного источника являются:

- ФИО автора (авторов / редактора).
- Наименование произведения (название книги).
- Наименование издательства.
- Год издания.
- Количество страниц в издании.

# Общее обозначение материала (факультативный элемент)

- Элемент указывают в квадратных скобках сразу после заглавия без каких либо знаков предписанной пунктуации.
- Например: [Электронный ресурс],
- [Аудиозапись] и т.д.).
- Для обычных книг предусмотрена соответствующая пометка: [Текст].

### Оформление книг с 1 автором

Для книг написанных одним автором в начале указываются **фамилия и инициалы автора**.

При этом после фамилии ставится **запятая** и уже после неё указываются **инициалы отделённые точками**.

Затем следует **полное название книги**, после которого ставится **«слеш»** (косая черта " / ") и далее повторяется **ФИО автор**а, но сначала указываются инициалы, а затем фамилия.

После фамилии ставится **точка**, а за ней – **тире**.

После тире указывается: **город, двоеточие, название издательства, запятая, год издания, точка**.

После точки пишем тире, за ним указываем количество страниц в данной книге, букву «с» и точка.

### Схематичный пример

#### **• Схематичный пример:**

Иванов, И.И. Название книги / И.И. Иванов. Город: Название издательства. – 552 с.

#### **• Реальный пример:**

Жабина, С.Г. Основы экономики, менеджмента и маркетинга в общественном питании [Текст] / С.Г. Жабина. – М.: Академия, 2015. – 336 с.

# Сокращённые обозначения крупных городов (обычно столиц и региональных центров)

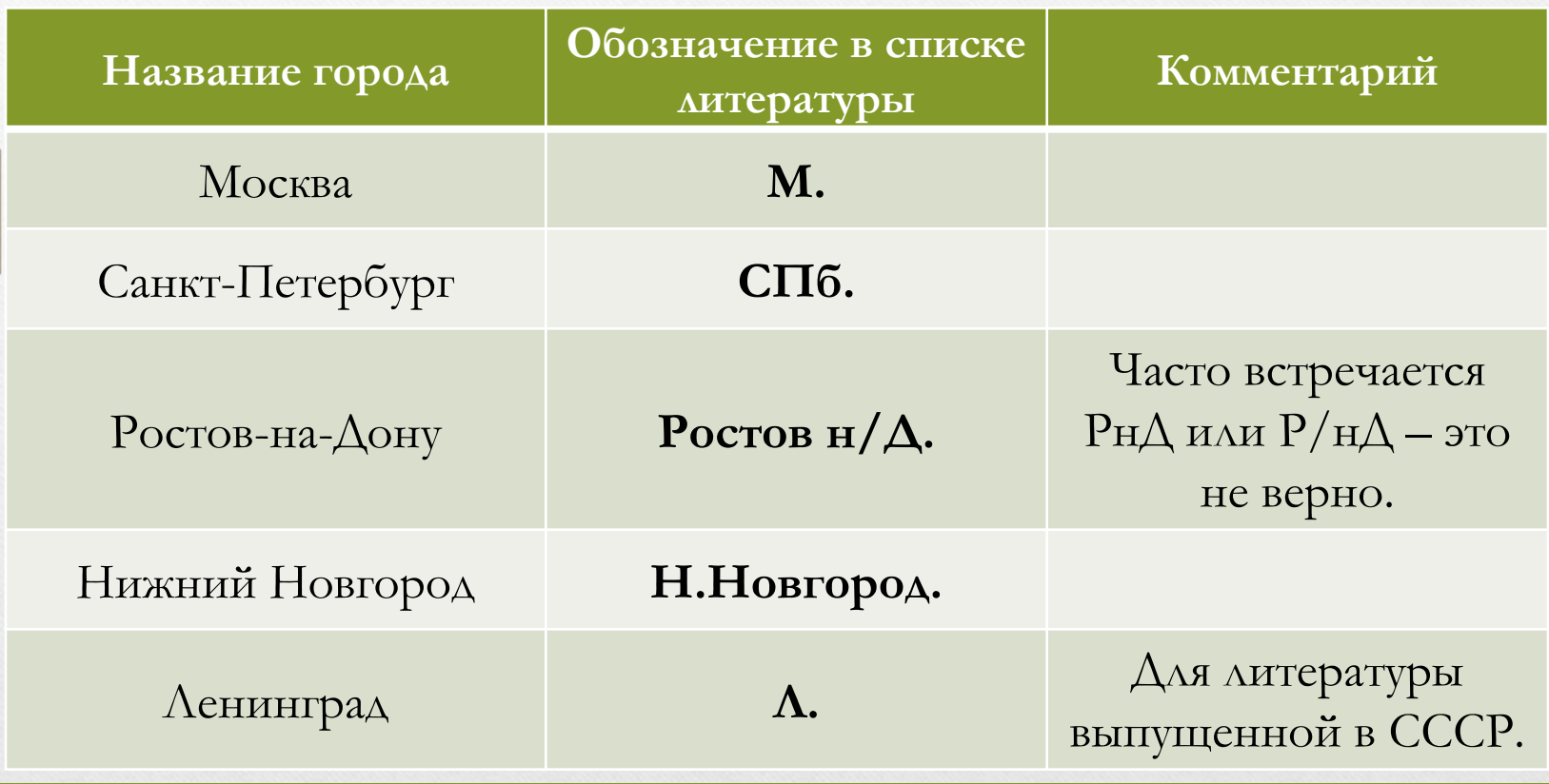

# Оформление книг с 2 и 3 авторами

Если книга написана авторским коллективом из 2-3 человек, то в начале библиографического описания указываются **фамилия** и **инициалы одного (первого) автора**. После фамилии ставится **точка**. Далее следует **полное название книги**. Затем ставится **«слеш»** и идёт повторение данных авторов, но сначала указываются **инициалы**, а потом **фамилия**. После последней фамилии ставится **точка**, а за ней – **тире**. После тире указывается: **город, двоеточие, название издательства, запятая, год издания, точка**. После точки пишем **тире**, за ним указываем количество страниц в данной книге, букву «**с**» и **точку**.

### Пример

Волков, М.В. Современная экономика [Текст] / М.В. Волков, А.В. Сидоров. – СПб.: Питер, 2015. – 155 с.

# Оформление учебников и учебных пособий под редакцией

Для оформления учебного пособия под редакцией одного автора, объединившего труды нескольких авторов, нужно сначала написать **наименование издания**, далее **двоеточие** и **тип издания**  (учебник / учеб. пособие), далее **«слеш»** и фраза **«под ред.»**.

После этого указываются сначала **инициалы**, а затем **фамилия редактора**.

Дальше следует стандартный порядок оформления, приведённый выше.

• Пример:

Фармацевтическая химия: учеб. пособие для студ. вузов [Текст] / под ред. И.Н. Совенко. – М.: Риор, 2014. – 323 с.

- Если в пособии несколько авторов с общим редактором.
- Пример:

Фармацевтическая химия: учеб. пособие для студ. вузов [Текст] / Л.Н. Протасова., М.И. Иванов, А.А. Сидоров; под ред. И.Н. Совенко. – М.: Риор, 2014. – 323 с.

• Для многотомных книг необходимо указывать **номер тома**, который был использован в работе. Для этого сразу после названия издания делается приписка **«Т.1.»,**  где 1 – это номер тома.

• Пример:

Боков, АН. Экономика. Т.2. Микроэкономика [Текст] / А.Н. Боков. – М.: Норма, 2015. – 532 с.

# Оформление в списке литературы статей из журналов и периодических сборников

- фамилия и инициалы автора;
- название статьи;
- «слеш» и снова ФИО автора, но сначала инициалы, а потом фамилия;
- затем две косые черты;
- название периодического издания или сборника, в котором размещена статья (кавычки не используются);
- тире, год издания;
- после чего следуют точка, номер (иногда в скобках может быть указан месяц издания);
- точка, тире;

затем номера первой и последней страниц статьи.

# Пример

Боков, В.К. Причины кризиса экономической модели США [Текст] / В.К. Боков // РБК. – 2014. – № 4 (11). – С. 32-36.

### Оформление электронных источников

Пример:

Рекомендации по оформлению списка литературы [Электронный ресурс] / Всероссийский банк учебных материалов; ред. Марфунин Р.М. – Режим доступа: http://referatwork.ru, свободный. (Дата обращения: 16.08.2015 г.).

Крохин, Е.Е. Реставрация памятников архитектуры [Электронный ресурс] / Е.Е. Крохин. – Режим доступа: http://www.architechos.ru/restovrat.htm – статья в интернете.

Равнозначные источники размещаются в списке литературы по ГОСТ в алфавитном порядке.

При этом издания на иностранных языках размещаются в конце списка после русскоязычных источников в порядке латинского алфавита.